## Fehlersuchbild

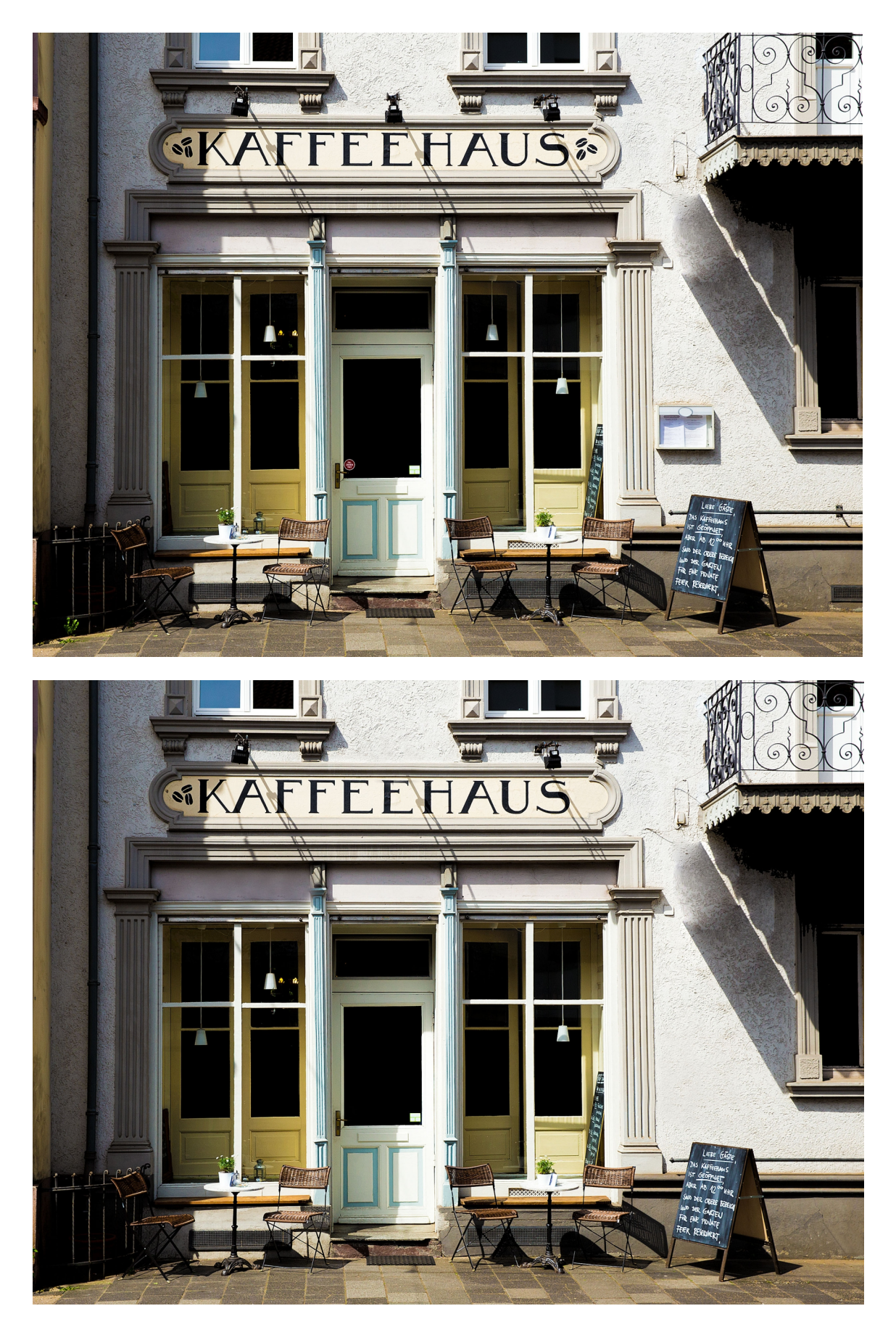

Im unteren Bild haben sich 10 Fehler eingeschlichen. Vergleichen Sie die beiden Bild und kreise Sie die Fehler im unteren Bild ein.

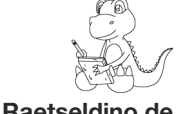

Lösung auf Seite 2 www.Raetseldino.de

## Fehlersuchbild

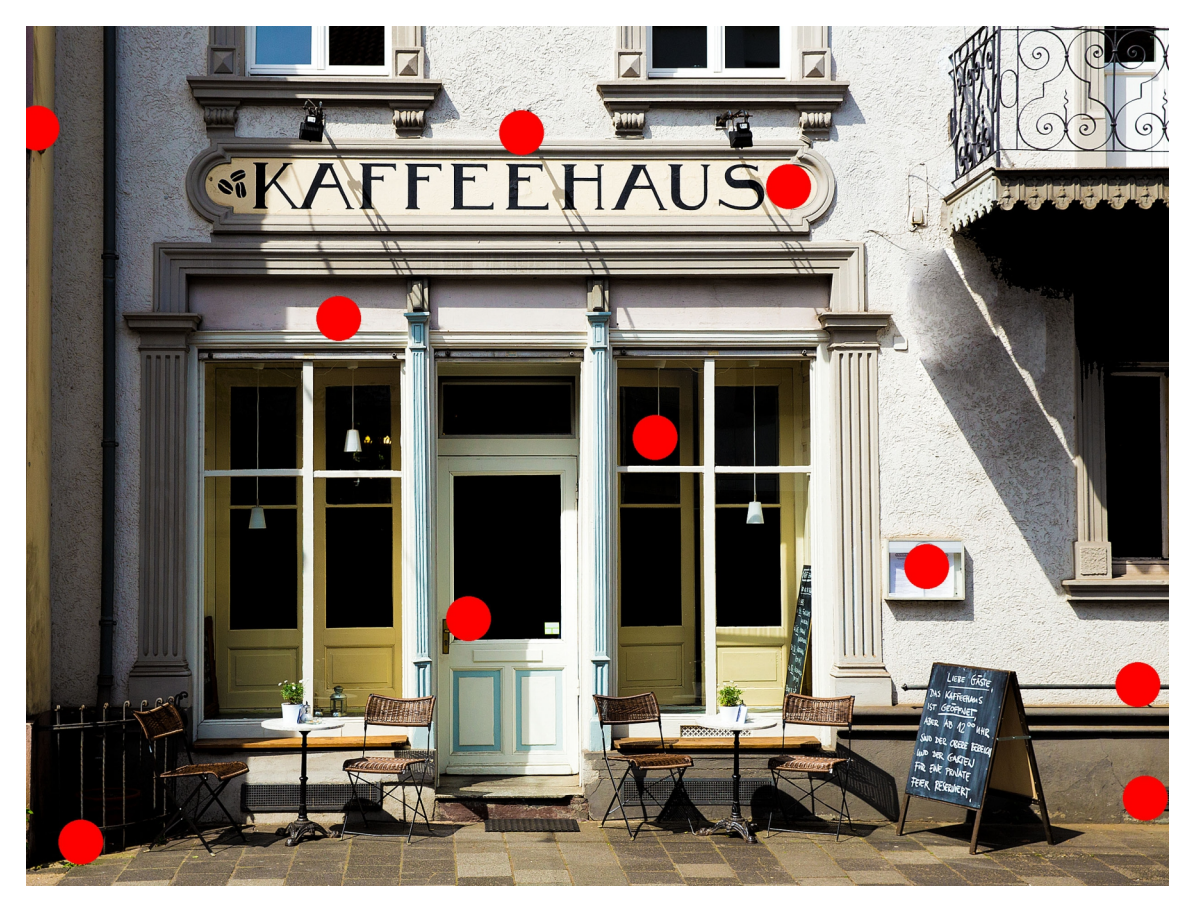

## Lösung

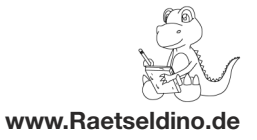